## **Creating a ConfiForms form from a bundled blueprint**

In Confluence cloud ConfiForms app has a template or how it's called in Atlassian world - a blueprint that can help you to create ConfiForms forms

It creates a simple form for you that demonstrates how to use

- conditional validation
- create dynamically shown fields
- send emails
- view stored data in different ways, filtered and sorted to your needs

Look for the blueprint in Confluence cloud

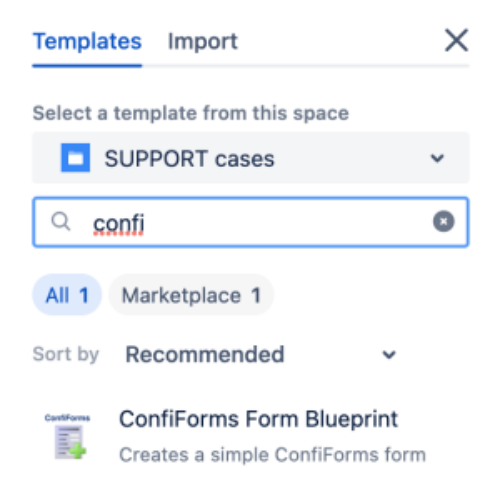